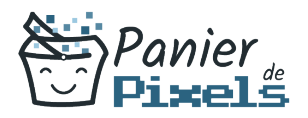

# Apprendre le HTML5 et CSS3 : Les bases

Découvrez les bases de l'HTML5 et du CSS3 Le HTML est un langage de balisage utilisé pour la création de pages Web, permettant notamment de définir des liens hypertextes. Le HTML 5 est la dernière version majeure du HTML. Les feuilles de style en cascade, généralement appelées CSS, forment un langage informatique qui décrit la présentation des documents HTML et XML. Le CSS3 est la dernière version majeure du CSS. Dans cette formation, vous allez apprendre les bases pour utiliser les langages HTML et CSS dans leurs dernières versions pour concevoir et habiller des documents ainsi que des sites statiques avec les standards du Web.

### Objectif

A l'issue de la formation Apprendre le HTML5 & CSS3 : Les bases, diverses compétences vous seront transmises, notamment :

- Développer une culture sur les langages Web
- Comprendre la structuration d'une page HTML 5
- Ajouter des styles CSS aux éléments d'une page
- Tester les nouveautés HTML 5 et CSS 3

# Les pré-requis

Maîtriser l'environnement de Windows et la micro-informatique est nécessaire pour suivre cette formation, de même qu'être à l'aise avec Internet facilitera l'apprentissage.

# Public concerné

Toute personne en charge de la création de pages Web souhaitant s'initier aux langages HTML et CSS.

# Validation

Une attestation de fin de stage est délivrée. Une évaluation pratique & théorique sera réalisée en fin de parcours.

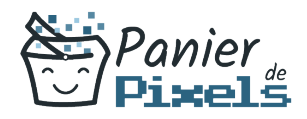

### Les points forts

Formation réalisable à distance, en présentiel ou un mix des deux. Formation sur mesure et adaptée. Devenez autonomes !

### Accessibilité

Pour les personnes en situation de handicap, Vous pouvez consulter cette page pour vous orienter au mieux.

### Délai d'accès

Il est variable en fonction de votre statut et du financement de la formation. Pour en savoir plus, contactez-nous

# Contenu de la formation

### L'environnement du Web (de 1h à 3h)

- Internet, le Web et son fonctionnement
- Distinguer les principaux navigateurs : Google Chrome, Mozilla Firefox, Opera, Safari, Internet Explorer
- L'importance du référencement
- Connaitre les principaux : Google, Yahoo, Bing
- Les sites vitrines / sites de ventes en ligne
- La mutation des modes de communication
- Les évolutions du Web 1.0 au Web collaboratif

#### Quelques notions de base pour bien démarrer (de 1h à 3h)

- Comprendre la notion de langage de programmation
- Les différents types de langage : Php, JavaScript, MySQL…

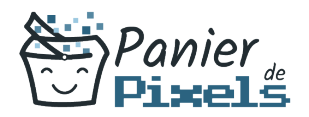

- Choisir un type de développement pour un type de site
- Faire la distinction entre le HTML et le CSS
- Changements, interprétations de chaque navigateur
- $-HTML 5 & CSS 3$
- Les normes W3C
- Rappels sur le référencement interne

#### La structure d'un document HTML (de 1h à 3h)

- Les balises sémantiques de HTML5
- Point sur les différentes parties d'un document HTML : header, footer, main, nav, …
- Les principales balises et leurs attributs

#### Les balises sémantiques en HTML (de 2h à 4h)

- Balises title et meta
- Insertions des feuilles de styles CSS et des scripts JavaScript
- Les balises principales de contenu : titres, paragraphe, listes…

#### Multimédia et interactivité (de 2h à 4h)

- Notion de lien absolu et de lien relatif
- Créer des menus et des ancres
- Ajouter des formulaires
- Les images et les règles à respecter
- Vidéo et audio (sans Flash)

#### Habiller le document avec le CSS (de 2h à 4h)

- Les sélecteurs de balise
- Utilisation des attributs HTML « id » et « class »
- Utilisation des pseudo-classes et mise en forme des liens
- Utilisation des sélecteurs d'attributs
- Calculer les règles de priorité

#### Positionnement des éléments (de 2h à 4h)

- Principe des « boîtes » et leurs positionnements
- Display : inline / block / inlineblock
- Dimensions, marges, espacements et bordures

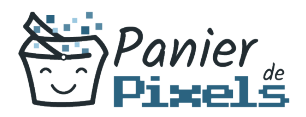

- Positionnement classique : float / clear
- Positionnements spéciaux : relatif, absolu, fixe…
- Positionnements par Grille

### Animations et effets (de 3h à 5h)

- Ombres portées
- Coins arrondis
- Filtres graphiques
- **Transparence**
- Animations autonomes
- Transformations 2D

### Adapter la police et ajouter des couleurs (de 1h à 3h)

- Unités de mesure
- **Polices et textes**
- Fonds
- **Couleurs**
- Styles des listes

#### Mettre un site en ligne (de 1h à 3h)

- Tester la compatibilité avec le navigateur
- Les notions d'hébergement et des noms de domaines
- Mettre en ligne avec un client Ftp3